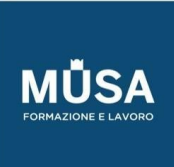

Ĩ

# *Corso di*

# *Virtualizzazione di Base*

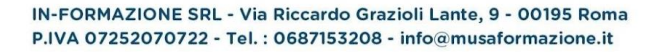

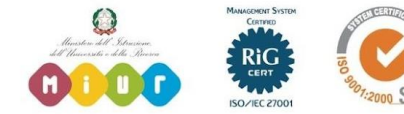

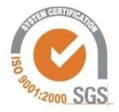

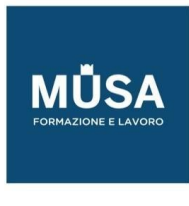

# INTRODUZIONE E TEORIA

- Benvenuto e presentazione
- La virtualizzazione
- Termini e concetti base parte 1
- Termini e concetti base parte 2
- QUIZ
- SLIDE+ESERCIZI

### HYPERVISOR E INSTALLAZIONE

- Panoramica Hypervisor
- Installazione di Virtualbox
- QUIZ
- SLIDE+ESERCIZI

## IMPORTARE, ESPORTARE, CONFIGURAZIONI

- Reperire VM e import part 1
- Reperire VM e import part 2
- Configurazione VM e best-practice
- QUIZ
- SLIDE+ESERCIZI

#### INSTALLAZIONE PULITA VM

- Download ISO Windows e installazione
- Installare Virtualbox Guest Additions Windows
- Download di una Linux e installazione
- Installare Virtualbox Guest Additions su Linux
- QUIZ
- SLIDE+ESERCIZI

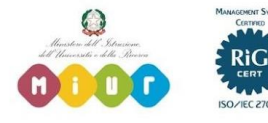

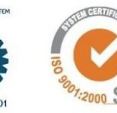

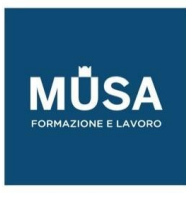

# OPERAZIONI DI GESTIONE

- Spegnimento, riavvio e salvataggio dello stato
- Gestione della finestra, visualizzazione e risoluzione
- Copia-incolla, Drag and Drop, Condivisione cartelle
- Snapshot
- Cloni
- Spostamento macchina virtuale e Gestione Dischi
- QUIZ
- SLIDE+ESERCIZI

#### TIPOLOGIA DI RETE E DIFFERENZE

- Comandi utili per il networking e per il troubleshooting
- Rete NAT e Port-Forwarding
- Rete bridge
- Rete host-only e uso di più reti
- QUIZ
- SLIDE+ESERCIZI

### I CONTAINER E LE VM

- I container
- La sicurezza degli ambienti isolati
- QUIZ
- SLIDE+ESERCIZI

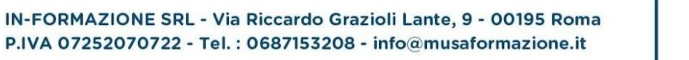

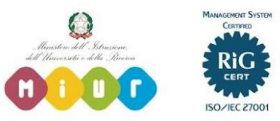

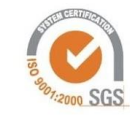